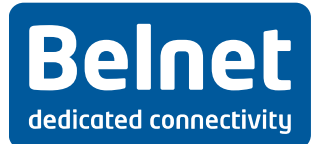

# **Annex 1 – govroam technical policy**

## **1. Activation procedure**

The govroam identity provider authentication server(s) must be reachable from the BELNET RADIUS proxies for authentication and accounting purposes.

The identity provider must create an govroam test account (govroam username and password credential) that will be made accessible to assist in pre-connection testing, ongoing monitoring, support and fault finding activities. If the test account's password is changed, BELNET must be notified by the home organization in a timely manner.

The govroam resource provider may offer any media; however as a minimum, wireless LAN IEEE 802.11b is required whilst 802.11g is also recommended.

The govroam resource provider must deploy the SSID 'govroam' and IEEE 802.1X Extensible Authentication Protocol (EAP) authentication (excluding EAP-MD5) to promote a consistent service and minimum level of security. The SSID govroam should be broadcast.

The govroam resource provider must as a minimum implement IEEE 802.1X and WPA/TKIP, or better. It is strongly recommended that WPA2/AES is implemented.

The govroam resource provider must as a minimum offer:

- Standard IPSec VPN: IP protocols 50 (ESP) and 51 (AH) egress; UDP/500 (IKE) egress only
- OpenVPN 2.0: UDP/1194
- IPsec NAT-Traversal UDP/4500
- Cisco IPSec VPN over TCP: TCP/10000 egress only
- PPTP VPN: IP protocol 47 (GRE) ingress and egress; TCP/1723 egress
- SSH: TCP/22 egress only
- HTTP: TCP/80 egress only
- HTTPS: TCP/443 egress only
- IMAP2+4: TCP/143 egress only
- IMAP3: TCP/220 egress only
- IMAPS: TCP/993 egress only
- POP: TCP/110 egress only
- POP3S: TCP/995 egress only
- Passive (S)FTP: TCP/21 egress only
- SMTPS: TCP/465 egress only
- SMTP submit with STARTTLS: TCP/587 egress only
- RDP: TCP/3389 egress only

The govroam resource provider should offer:

- Standard IPSec VPN: IP protocols 50 (ESP) and 51 (AH) ingress
- IPv6 Tunnel Broker service: IP protocol 41 ingress and egress

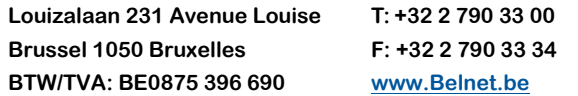

**1/4**

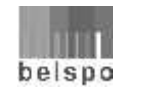

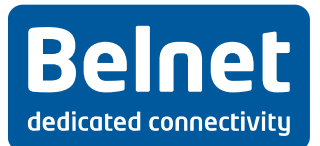

The govroam resource provider should implement a visitor virtual local area network (VLAN) for govroam-authenticated users that is not to be shared with other network services.

## **2. Logging**

Govroam identity providers must log all authentication and accounting requests; the following information must be recorded:

- 1. the date and time the authentication request was received
- 2. the RADIUS request's identifier
- 3. the authentication result returned by the authentication database
- 4. the reason given if the authentication was denied or failed.
- 5. the value of the request's accounting status type.

The govroam identity provider must keep a log of all authentication and accounting requests for a minimum of twelve months and a maximum of twenty-four months. Cooperation about the content of these logs will be restricted to the govroam registered users and BELNET technical contact to assist in resolving specific security or abuse issues that have been reported to BELNET.

The govroam resource provider must log all DHCP transactions including:

- 1. the date and time of issue of the client's DHCP lease
- 2. the MAC address of the client
- 3. the client's allocated IP address.

The govroam resource provider must keep a log of DHCP transactions for a minimum of twelve months and a maximum of twenty-four months. Cooperation about the content of these logs will be restricted to the govroam registered users and BELNET support services to assist in resolving specific security or abuse issues that have been reported to BELNET.

The govroam resource provider must not log any passwords.

### **3. Govroam user support and guidance**

The identity provider must provide support to their users requesting access at an govroam resource provider.

The govroam resource provider should provide support to users from other govroam identity providers that are requesting govroam services at their govroam identity provider campus.

The govroam resource provider must publish local information about govroam services on dedicated web pages on their organization website containing the following minimum information:

1. a text (including an url link) that confirms adherence to this policy (document published on http://www.govroam.be)

**Louizalaan 231 Avenue Louise T: +32 2 790 33 00 Brussel 1050 Bruxelles F: +32 2 790 33 34 BTW/TVA: BE0875 396 690 www.Belnet.be**

**2/4**

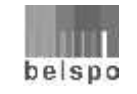

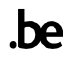

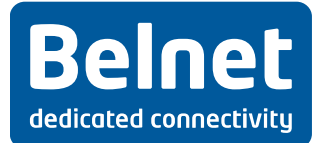

- 2. a hyperlink to a website to govroam resource providers' acceptable use policy or equivalent
- 3. a list or map showing govroam access coverage areas
- 4. details of the broadcast or non-broadcast SSID as govroam
- 5. details of the authentication process and authorized services offered
- 6. details about the use of a non-transparent application proxy including user configuration guidelines (if applicable)
- 7. a hyperlink to the website http://www.govroam.be and posting of the govroam logo and trademark statement
- 8. where user activity is monitored, the govroam resource provider must clearly announce this fact including how this is monitored so as to meet with national legislation, including how long the information will be held for and who has access to it
- 9. the contact details of the appropriate technical support that is responsible for govroam services.

### **4. Glossary of acronyms**

In the framework of the implementation and execution of the service, the acronyms used will have the following meaning:

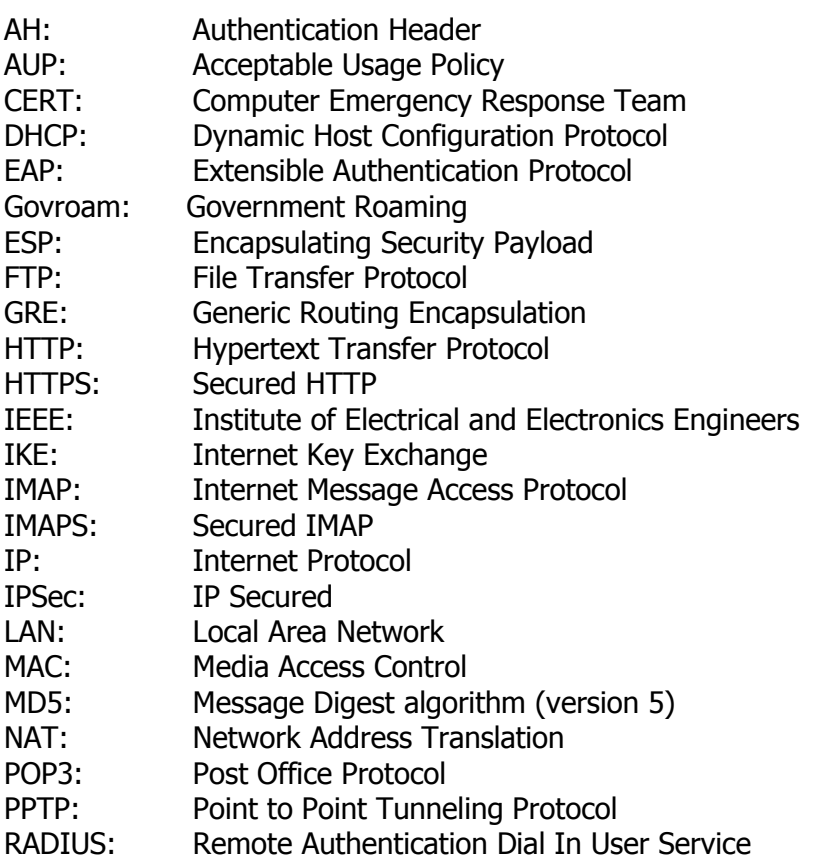

**Louizalaan 231 Avenue Louise T: +32 2 790 33 00 Brussel 1050 Bruxelles F: +32 2 790 33 34 BTW/TVA: BE0875 396 690 www.Belnet.be**

**3/4**

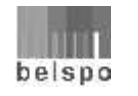

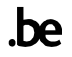

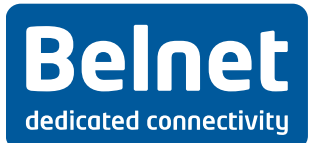

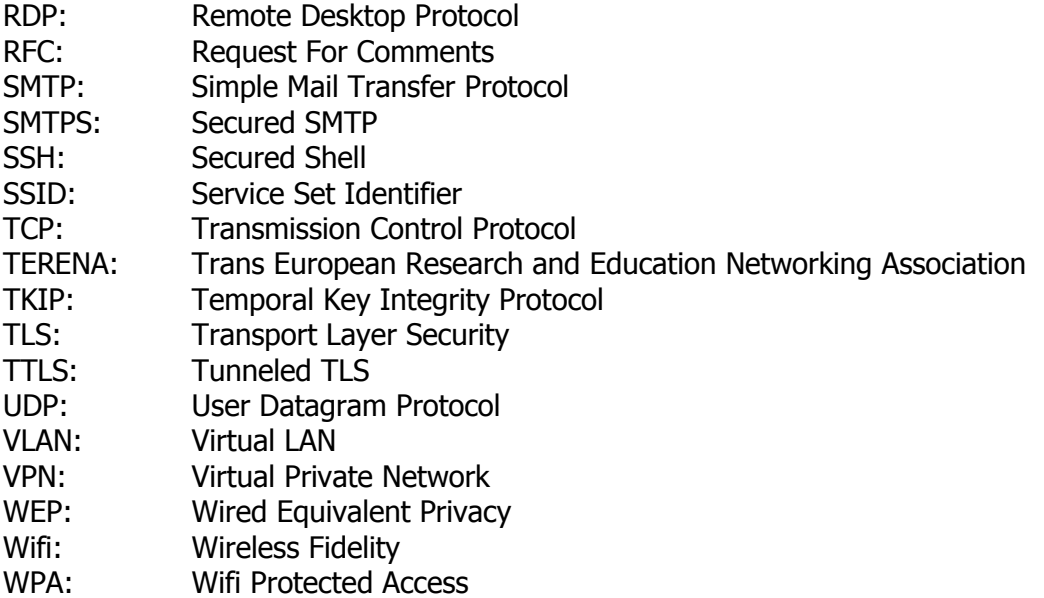

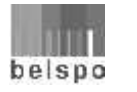

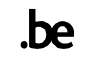